# **AddRolePermissions**

### Summary

This block is used to attribute permissions to a role, e.g. to associate categories to a role. You can create categories with the AddCategory block and create roles with a simple AddComponent block. To associate them together you will need this block.

#### Implementation

- Drag and drop the block from the palette
- · Link the "execute" action from the "executed" topic of the previous block

#### Example

Categories are associated with a role through its "permissions" slot. You define for each category which rights are given: read, write or invoke at an operator and admin level.

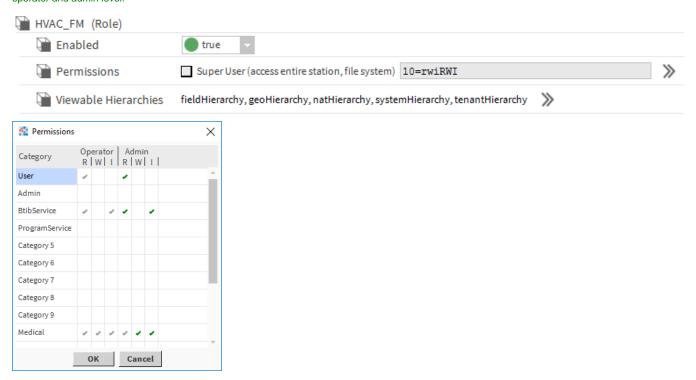

In this example, we use two artifacts from previous blocks to define the role and the category to associate together.

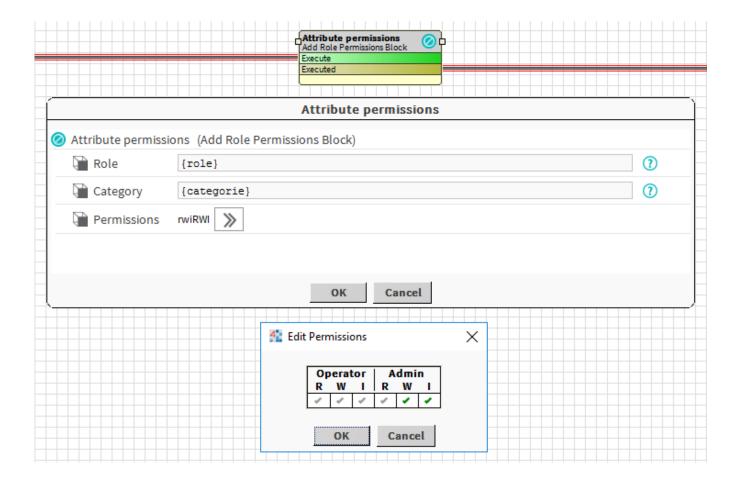

## **Properties**

- Role: SFormat to define the role.
- Category: SFormat to define the category (the component not its name) to associate to the role.
- · Permissions: Authorizations to grant to the role for the category. It can be read, write or invoke at an operator and admin level.

## Behavior: DO

The category is assigned to the role.

**Behavior: UNDO** 

The category is unassigned from the role